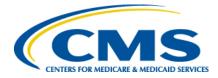

# State Connect:Direct Application Form

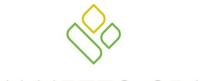

PALMETTO GBA.

A CELERIAN GROUP COMPANY

A CMS Medicare Administrative Contractor

**March 2014** 

### TABLE OF CONTENTS

| CONNECT: DIRECT NETWORK MAPPING VALUES | 1 |
|----------------------------------------|---|
| State Connect:Direct Parameters        | 1 |
| PALMETTO GBA CONTACT INFORMATION       | 2 |
| RETURN DATASET INFORMATION             | 3 |

**PLEASE NOTE**: *The State Connect:Direct Application Form* is subject to change. We will post updated versions of this and other CSSC-related documents on our website. Please visit us regularly at <u>www.csscoperations.com</u> for news and updates to CSSC documentation.

## **CONNECT: DIRECT NETWORK MAPPING VALUES**

The state will require the following parameters in order to set up Connect:Direct tables to allow connectivity to Palmetto GBA. Palmetto GBA uses RACF security to enforce data security and will provide a User ID and Password to the state during the connectivity testing phase.

| NAT'd IP Address: | 158.73.33.160 |
|-------------------|---------------|
| Listener Port:    | 1369          |
| Node ID:          | SCA.A70NDM.MC |
| System Platform:  | OS390 - z/OS  |
| AGNS ID:          | PGBA          |

#### **State Connect:Direct Parameters**

Please provide the parameters Palmetto GBA will need in order to establish connectivity to the state.

| NAT'd IP Address: |                          |
|-------------------|--------------------------|
| Listener Port:    |                          |
| Node ID:          |                          |
| System Platform:  | □ OS390, z/OS            |
|                   | □ AS/400                 |
|                   | Windows, UNIX, or Server |
| AGNS ID:          |                          |

If the state requires a User ID and Password to access their system, please provide these parameters in the table below.

| User ID:  |  |
|-----------|--|
| Password: |  |

Please provide the contact information CSSC Operations will require in order to coordinate the setup and testing.

| Technical Contact Name: |  |
|-------------------------|--|
| Phone Number:           |  |
| Email Address:          |  |

## PALMETTO GBA CONTACT INFORMATION

Please contact the CSSC Operations Help Desk with any questions using the following contact information:

Phone Number - 1-877-534-2772

Email Address – <u>csscoperations@palmettogba.com</u> (Please include "State Question" in the subject line)

## **RETURN DATASET INFORMATION**

Please provide the dataset names for each report being returned to you by Palmetto GBA.

| Medicare Professional File |                        |
|----------------------------|------------------------|
| Record Format is           | s 80 bytes per record. |
| Dataset name:              |                        |
| Medicare Institut          | ional File             |
| <b>Record Format is</b>    | s 80 bytes per record. |
| Dataset name:              |                        |
| Medicare DME Fi            | le                     |
| <b>Record Format is</b>    | s 80 bytes per record. |
| Dataset name:              |                        |
| Medicaid Profess           | sional File            |
| <b>Record Format is</b>    | s 80 bytes per record. |
| Dataset name:              |                        |
| Medicaid Instituti         | ional File             |
| <b>Record Format is</b>    | s 80 bytes per record. |
| Dataset name:              |                        |
| Medicaid DME Fil           | le                     |
| Record Format is           | s 80 bytes per record. |
| Dataset name:              |                        |
| Medicaid Dental            | File                   |
| <b>Record Format is</b>    | s 80 bytes per record. |
| Dataset name:              |                        |

#### **NCPDP File**

Record Format is 3700 bytes per record.

Dataset name:

|                                        | Control File  |  |
|----------------------------------------|---------------|--|
| Record Format is 200 bytes per record. |               |  |
|                                        | Dataset name: |  |